## SMART.

## **Liste de contrôle d'assistance technique**

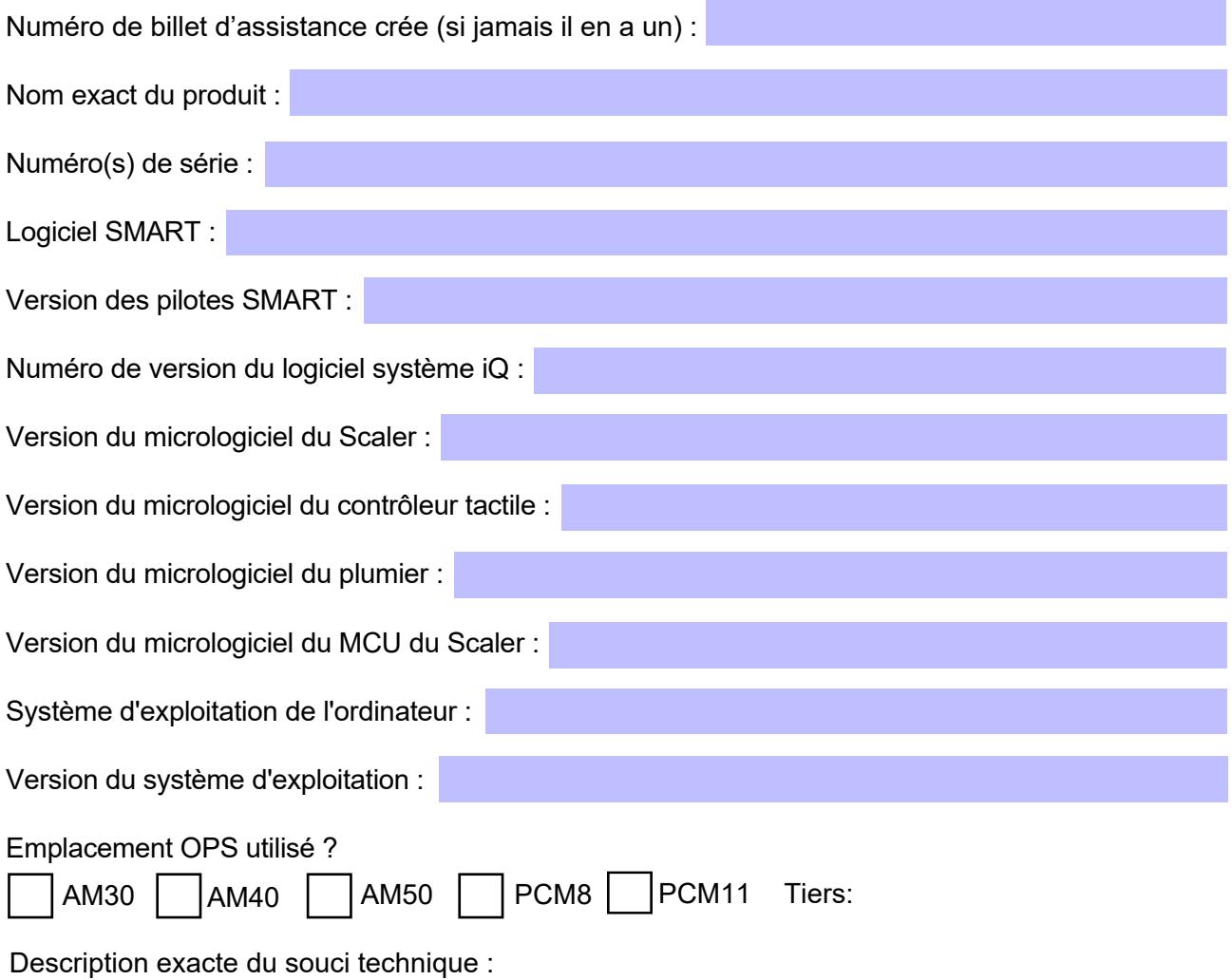

Détails supplémentaires :

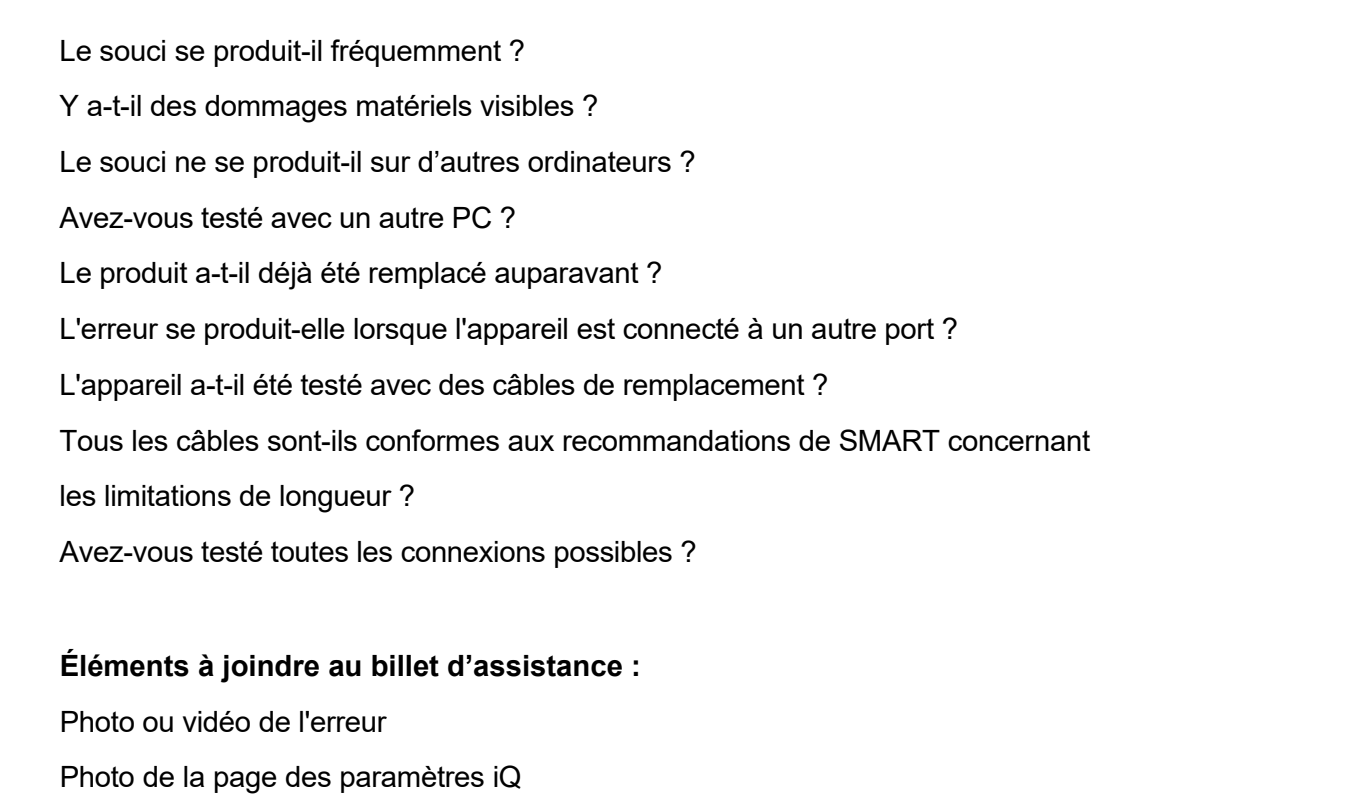

Photo du numéro de série de l'appareil

Copie de la facture de l'appareil à des fins de vérification de sa garantie